## Examples of drawing in autocad perspective three point

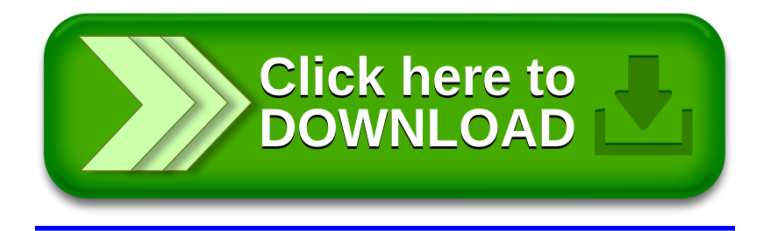